平成24年10月26日

全日本スキー連盟 アルペン部長 片桐幹雄

# 2012-13 中国·韓国FEC·FISレースのエントリーについて

標記の件につきまして、参加希望がある場合は下記の通りエントリーの手続を行ってくださ い。

1 大会日程(中国)

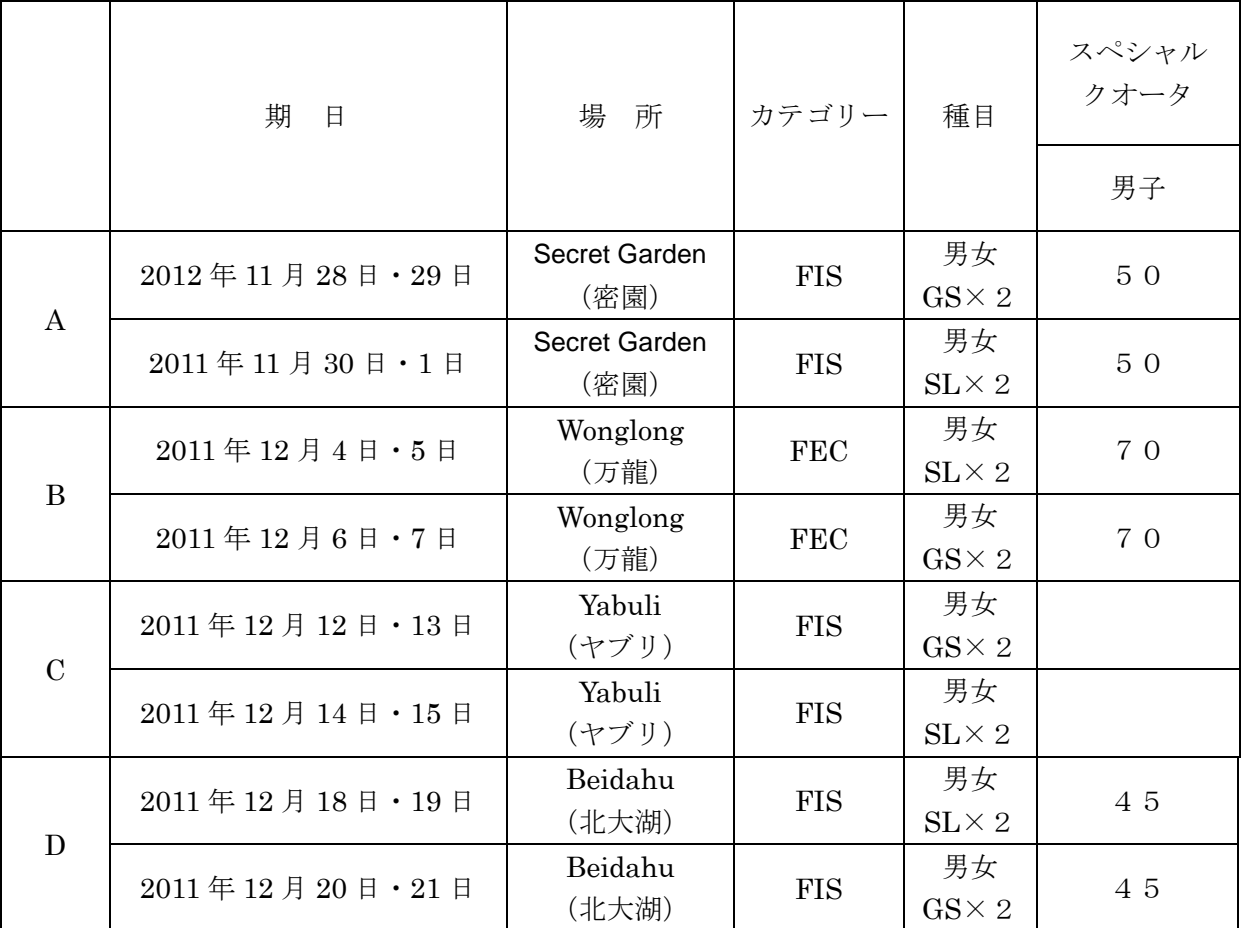

※亜布力大会については、事前調査にて参加者が少なかったので、スペシャルクオータの申請は しておりません。エントリーが少ない場合は、キャンセルの可能性がありますのでご注意くだ さい。

※女子は、参加者総数140名までエントリーできます。

2 エントリー締め切り

A · B日程 (万龍会場) <br>
平成24年11月2日 (金)

C・D日程(北大湖・ヤブリ会場) 平成24年11月2日(金)

 海外FISレースの申請は、本来2週間前締め切りですが、クオータ調整等の関係で 上記の通りとします。エントリー締め切り後クオータの調整を行い各加盟団体にエン トリーリストを送付します。

3 申込方法

①添付のエントリーフォームに書式に必要事項を記入してメールで送付してください。 FIS コード番号等、必要事項を記載していない場合は受け付けません。

②エントリーは各都道府県連・学連ごとに行ってください。メーカーチーム・個人での 申し込みは受け付けません。

4 エントリー申込み先

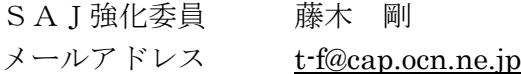

※お手数かけますが、エントリーミスを防ぐため(ファイル数が多いため)、CCにて、 大場委員長および 上坂強化委員 にも同時に送ってください。

大場:obajunji2803@yahoo.co.jp

上坂:[skami@attglobal.net](mailto:skami@attglobal.net)

- 5 クオータの調整
	- ①SAJ24 競第 705 号で各県連に通知した基準に沿ってエントリー選手を決定し各県連 に通知します。
	- ②国際スキー連盟、中国スキー連盟から承認されているクオータは別表の通りです。 ランキング下位の選手は、クオータからもれる可能性がありますのでご了承ください。
	- ③参加希望する選手は「海外FIS公認競技大会参加許可申請書」と「国際ライセンス FISライセンス)発行申込書」を、加盟団体(各都道府県連・学連)を通じてSA Jに申請を完了し、ライセンスは必ず現地に携行してください。携行していない場合 は参加できません。

SAJ24 競第 705 号

- ・ 当該年度のSAJ会員登録、SAJ/FIS競技者登録を完了。
- ・ 所定の手続きにより、加盟団体経由で申請する。
- 大会クオータをオーバーした場合、次のエントリー優先順位に同意する:
	- 1. ナショナルチーム・SAJジュニアチーム遠征メンバー
		- 2. ナショナルチーム・SAJジュニアチームメンバー
		- 3.FIS 当該種目ポイントランキング順(当該大会の適用リストによる)
	- 4. SAI 当該種目ポイントランキング順(当該大会の適用リストによる)

以上

#### 中国FISレースのエントリーリスト作成について

参加希望者は、添付のエントリー書式に必要事項を記入し、メールで申し込みをして ください。

# 作成の手順

# 記載はすべて必須です。絶対漏れの無いように打ち込んでください。

## 必要事項が記載されていない場合は受付しませんのでご注意ください。

- 1 加盟団体名をプルダウンで選んでください。 (件名のところをクリックするとプルダウンがでます)
- 2 エントリー責任者名を入力してください。
- 3 エントリー責任者のPCアドレスを打ち込んでください。
- 4 各選手のFIS登録番号を入力してください。 (氏名・加盟団体・所属・生年が自動的に記載されます)
- 5 所属団体を打ち込んでください。
- 6 レース日程の欄に、参加する場合は○、参加しない場合は×を入力してください。 各日付の下に、参加者数が自動的に集計されますので、確認してください。
- 7 ファイルを送信する際は、ファイル名の最後に\_(加盟団体名)をつけて送付し てください。 (例)中国 01FEC(男子)\_秋田県